## **Hinweise: FSV-GX: Umbuchungen - dezentral**

## **Umbuchungsmaske:** ● ● Anlage 1

- Bei Umbuchung von Ausgaben → Radiobutton Ausgabe aktivieren, bei Umbuchung von Einnahmen (Rückerstattung auf Ausgabetitel) Radiobutton **Geldeingang**
- HÜL-Nr. der Refernzbuchung angeben
- Bei Umbuchungen immer **AO-Kz** "**J**" eintragen !!! (ansonsten keine Freigabe möglich)
- Wenn in der Referenzbuchung Verw.Zweck 2 gefüllt war, wird dieser in der Umbuchung vorbelegt. Verw.zweck 2 nach Möglichkeit leeren ! Dadurch wird nach der Buchung in Verw.Zweck 2 das Gegenkonto eingetragen Das ist später in der HÜL-Liste ersichtlich und erleichtert das Auffinden der Gegenbuch.
- Wenn in der Referenzbuchung im Feld <Auswert.-Kz.> ein "k" oder "K" für KSA-Pflicht der Zahlung eingetragen war, muss auch bei der Umbuchung auf beiden Seiten ein "k" eingetragen werden. Dadurch wird durch die mtl. automatischen Umbuchungen das abgebende Konto auch wieder um die KSA (3,9 % des Nettobetrages) entlastet und das empfangende Konto entsprechend belastet.
- Buchungen, **mit** ausgewiesenen **Steueranteilen** (MwSt-art ist nicht leer bzw. MwSt-Betrag <>0,00) dürfen von dezentralen Nutzern **nicht** umgebucht werden !!!

### **Umbuchungsbeleg Anlage 2**

- Bei dezentraler Erfassung wird ein Umbuchungsbeleg (siehe Anlage 2) gedruckt, der den blauen Umbuchungsbelegen entspricht
- Die Belege sind auf **weißem Papier** zu drucken !
- Hinweis zu Feld KSA ja / nein

Wenn bei Umbuchung im Feld <Auswert.-Kz.> ein "k" oder "K" (also KSA-Pflicht = Ja) eingetragen war, wird im Kästchen "ja" ein Kreuz gesetzt, anderenfalls im Kästchen "nein"

# **Freigabeliste** (Umbuchungen) **and The Contract Contract Contract Contract Contract Contract Contract Contract Contract Contract Contract Contract Contract Contract Contract Contract Contract Contract Contract Contract Con**

- Umbuchungen sind immer paarig und werden bei der Ermittlung der Anzahl der Datensätze immer als 2 Sätze gezählt
- In der Freigabeliste sind die beiden Hälften einer Umbuchung auch jeweils durch eine gestrichelte Linie getrennt als einzelne Sätze aufgeführt
- Bei dem Umbuchungsatz des abgebenden Kontos (U0) wird gleich darunter ohne Trennstrich jeweils noch die Gegenbuchungsstelle gelistet, beim empfangenden Konto (U1) nicht. (ist technisch bedingt) In einem Datensatz (jeweils zw. 2 gestrichelten Linien) ist daher immer die obere Zeile entscheidend
- Titel-Summe  $\rightarrow$  Bei Umbuchungen nur innerhalb des Titels (also nur zw. verschiedenen OKZ, ist die Summe im Titel auch = 0,00
	- $\rightarrow$  Bei titelübergreifenden Umbuchungen < $> 0.00$
- $\bullet$  Gesam tsumme  $\to$  Entspricht der Summe der gesamten Datei.
	- → Werden Umbuchungen gesondert in einer Freigabeliste freigegeben (wie von der Kasse gewünscht) , dann ist die Summe immer = 0,00 !

**Anlage 1**

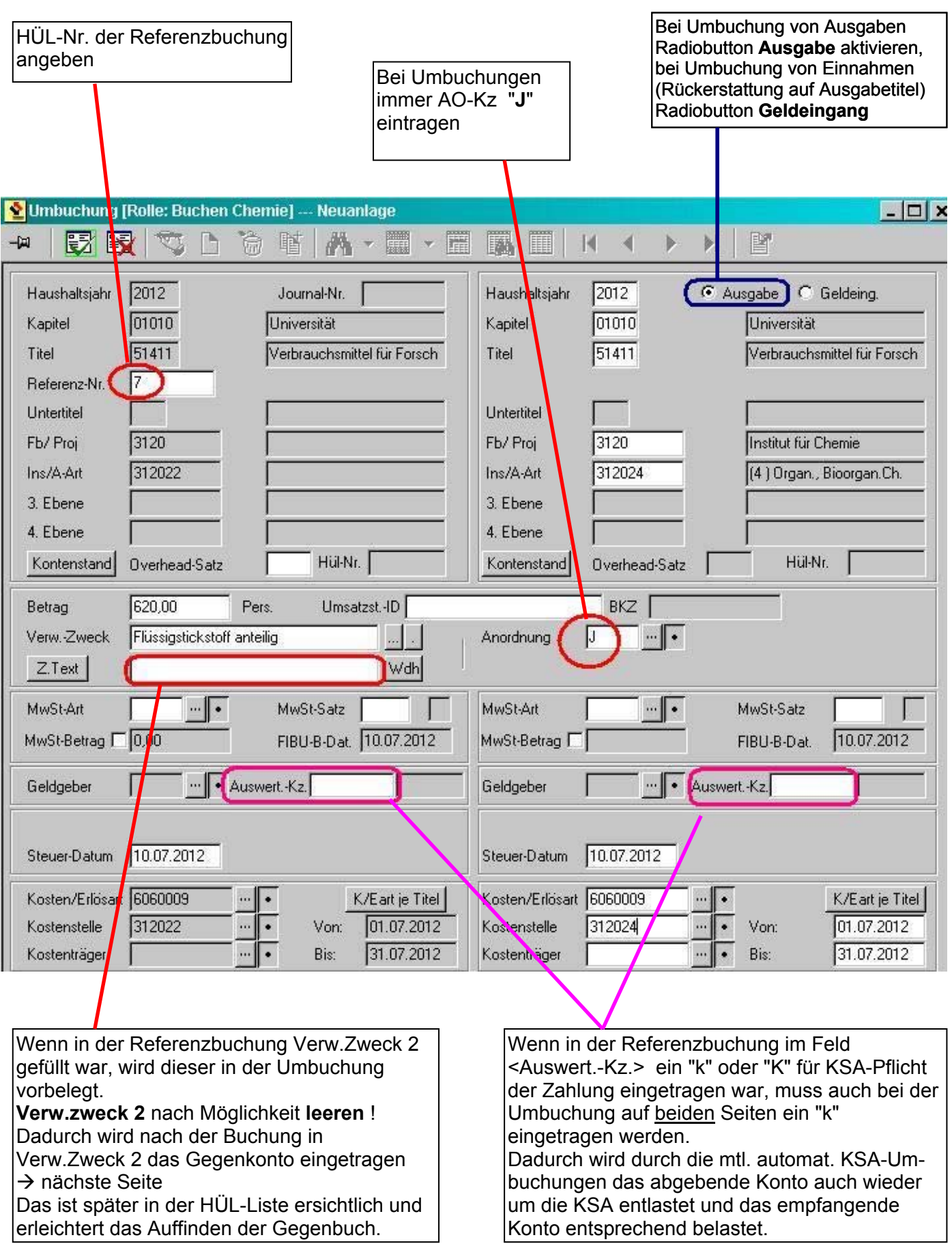

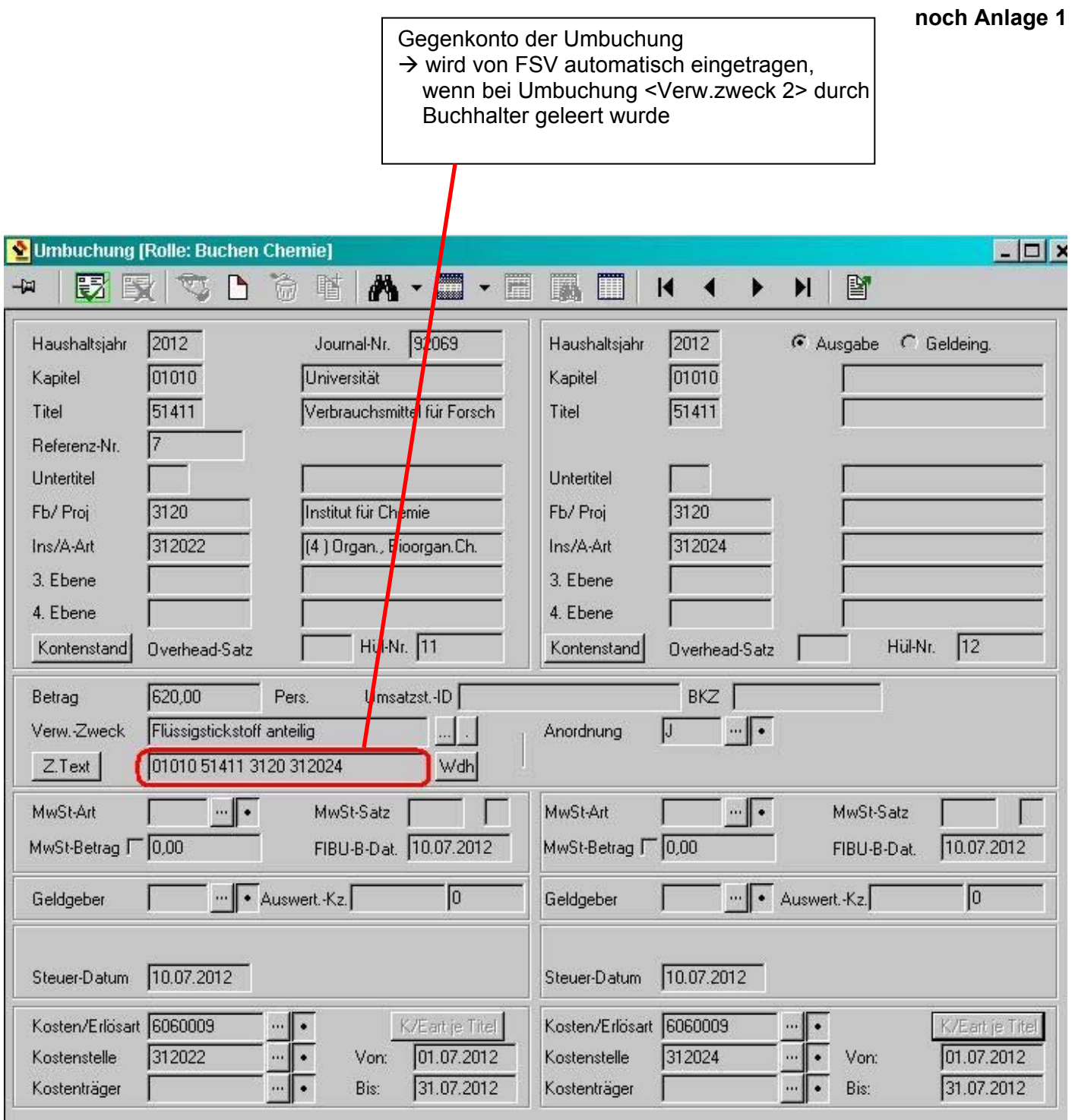

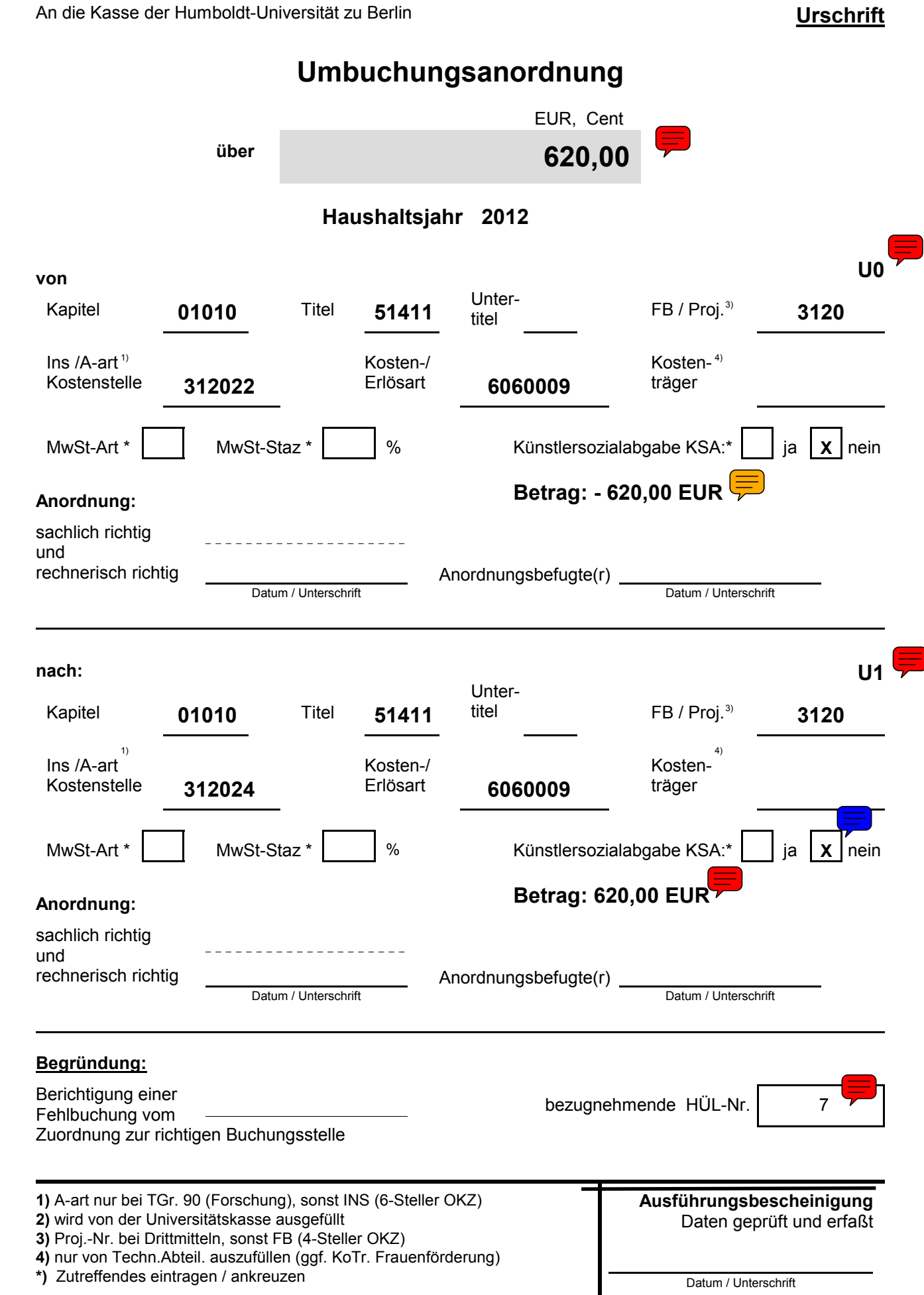

### **noch Anlage 2**

An die Kasse der Humbold

**von**

Ins /A-art $<sup>1</sup>$ </sup> Kostenstelle

sachlich richtig

**Anordnung:**

rechnerisch richtig

und

**nach:**

Ins /A-art Kostenstelle

1)

sachlich richtig

**Begründung:** Berichtigung einer Fehlbuchung vom

**Anordnung:**

rechnerisch richtig

und

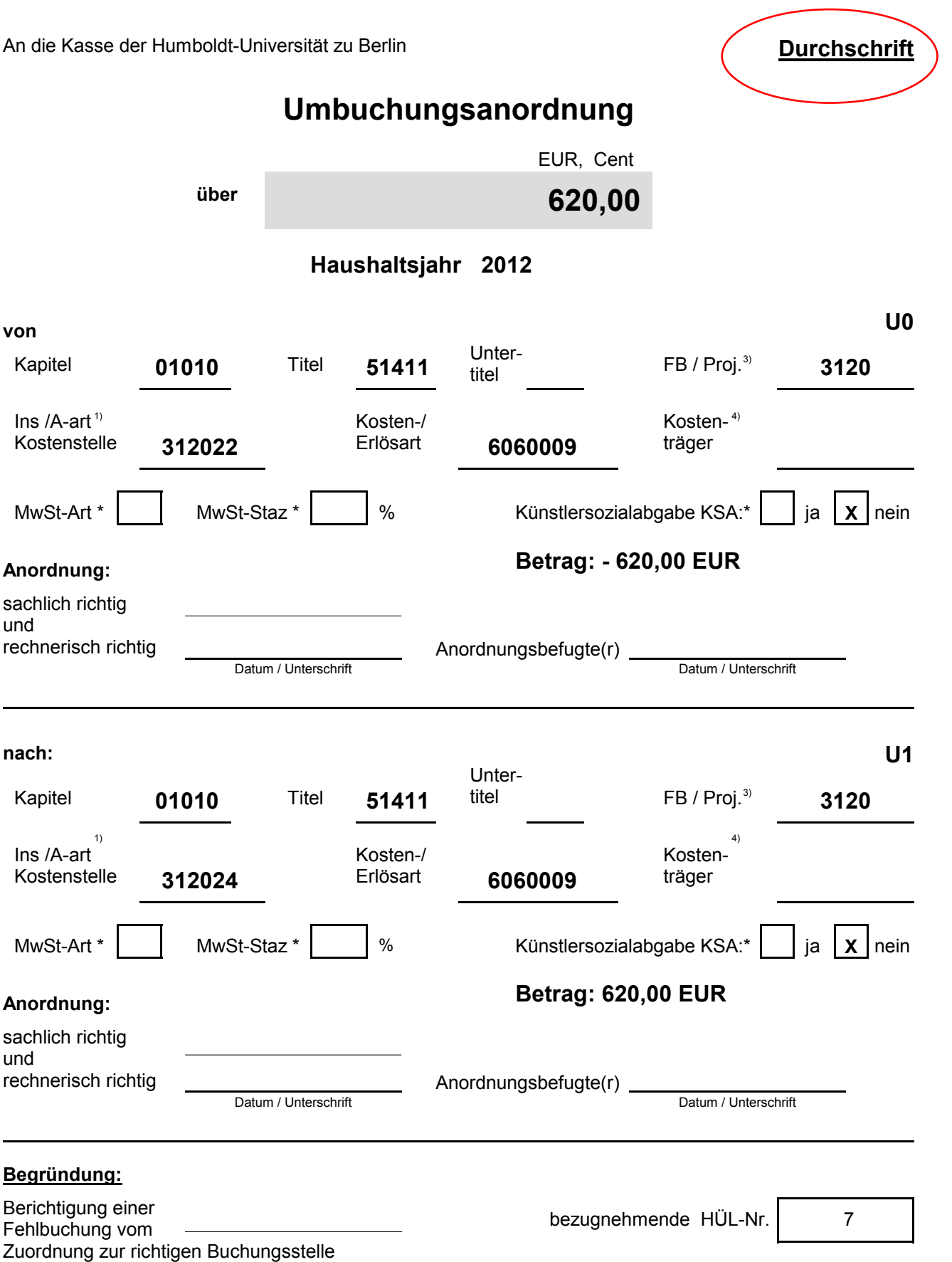

**1)** A-art nur bei TGr. 90 (Forschung), sonst INS (6-Steller OKZ)

**2)** wird von der Universitätskasse ausgefüllt

**3)** Proj.-Nr. bei Drittmitteln, sonst FB (4-Steller OKZ)

**4)** nur von Techn.Abteil. auszufüllen (ggf. KoTr. Frauenförderung)

\*) Zutreffendes eintragen / ankreuzen Datum / Unterschrift

**Ausführungsbescheinigung** Daten geprüft und erfaßt

**Anlage 3**

**/ DW004843**

11.07.2012 15:02:59

### **Kontrollliste Datenträger für Anordnungen 3120 an die Universitätskasse der HU Berlin**

Anordnungen bis einschließlich: 11.07.2012

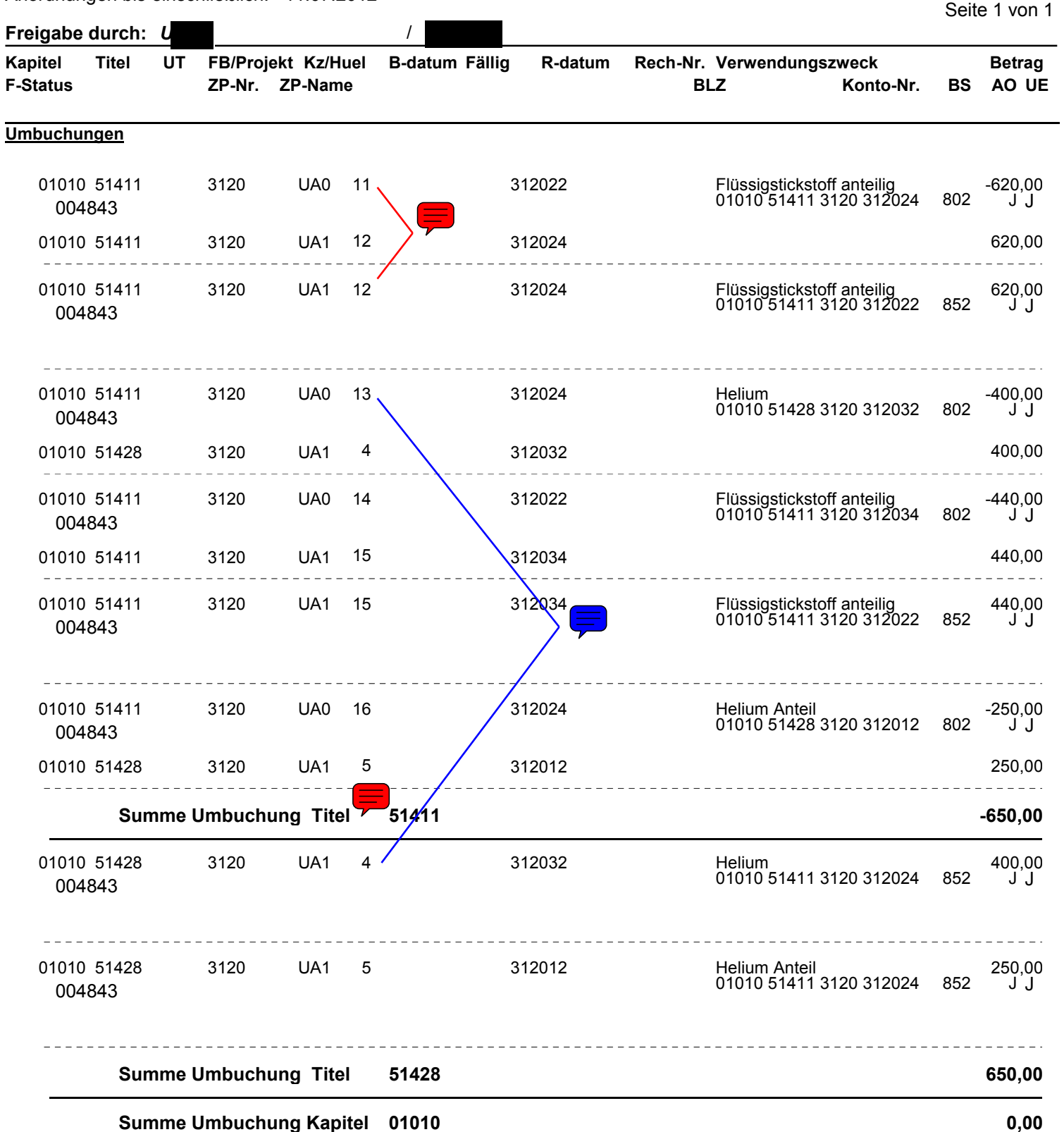

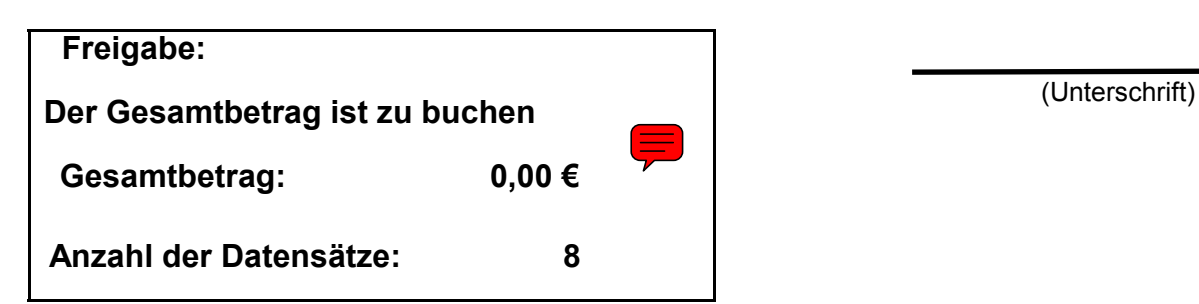

weitere Infos, Erklärungen, Anleitungen zu FSV-GX unter …

<http://www.haushaltsabteilung.hu-berlin.de/fsv-gx/fsv-gx/mbs/mbsinfo>